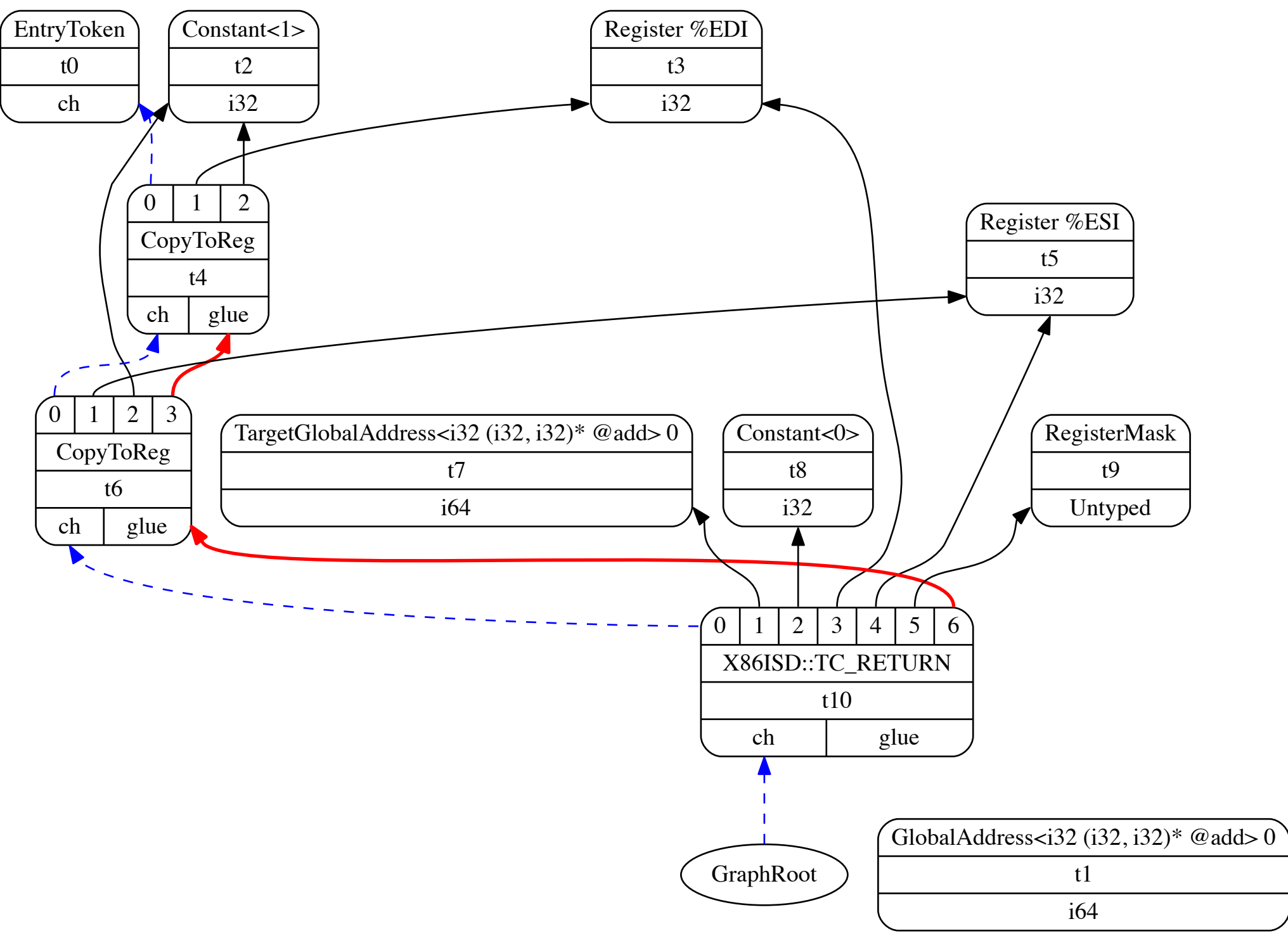

dag-combine1 input for main:entry